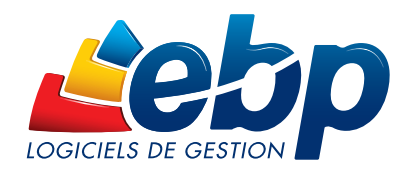

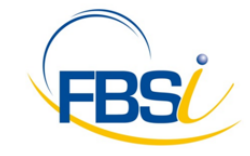

ZA des Alouettes - 4 Allée des Frères Lumière BP 10033 St Macaire en Mauges 49450 SEVREMOINE

Tél.: 02 41 65 74 47 E-mail: commercial@fbsi.fr Site: www.fbsi.fr

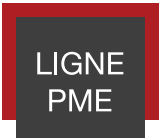

# Le module Point de Vente

Gérez efficacement l'encaissement de vos clients grâce à ce module puissant, proposant un écran de vente entièrement personnalisable et paramétrable.

Il s'adapte aux différentes activités et offre l'assurance d'un passage en caisse fluide, rapide et sécurisé de vos clients.

Sa totale intégration avec la Gestion Commerciale Ligne PME vous permet de disposer d'une solution complète qui s'appuie sur les données du back office (clients, articles, stocks, tarifs personnalisés) pour vous offrir une gestion de caisse optimale.

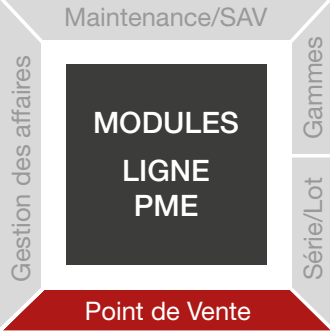

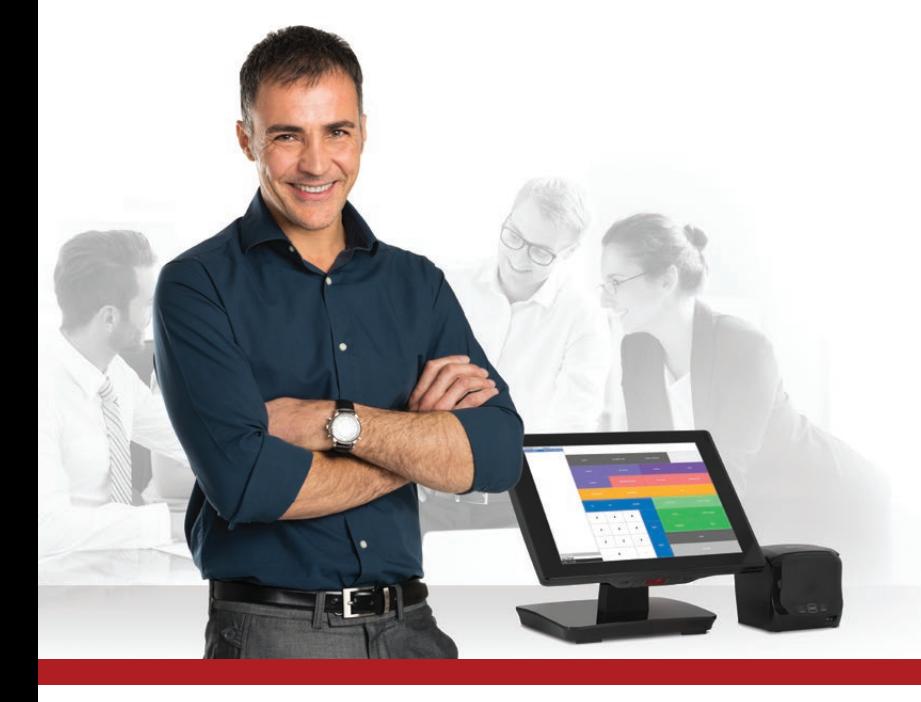

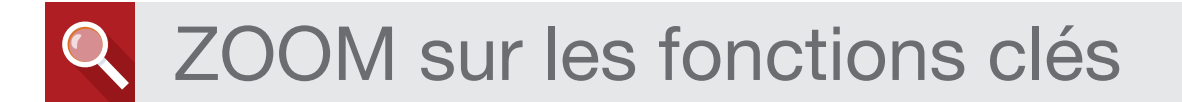

## **TRAVAILLEZ SUR UNE SOLUTION DE CAISSE COMPLÈTE**

#### Un gain de temps sur chaque encaissement

L'écran de vente tactile vous permet d'encaisser rapidement vos clients. Les fonctionnalités de mise en attente et de rappel de ticket vous seront appréciables pour fluidifier les passages en caisse.

Vous gérez vos clients habituels mais aussi ceux de passage en renseignant leurs informations de facturation (nom, prénom, adresse, etc) directement depuis l'écran de vente, sans retourner dans le back office.

Enfin, imprimez votre X de caisse à tout moment afin d'obtenir un aperçu du chiffre d'affaires de votre journée.

#### Une solution entièrement personnalisable

Notre module s'adapte à toutes les activités et habitudes de travail ! Les boutons de l'écran de vente sont entièrement paramétrables (taille, couleur, images, etc). Vous pouvez les regrouper, ajouter des niveaux et sous-niveaux en fonction de vos articles… à vous de jouer ! Personnalisez également tous vos documents : tickets de caisse, facturettes, commandes, etc, pour une image soignée de votre entreprise.

#### Une gestion optimale à partir de l'écran de vente

La majorité de vos opérations sont réalisables directement depuis l'écran de caisse sans avoir à retourner dans le back office. L'une de vos caisses à besoin de monnaie ? Effectuez un transfert d'espèces d'une autre caisse depuis l'écran de vente en quelques clics !

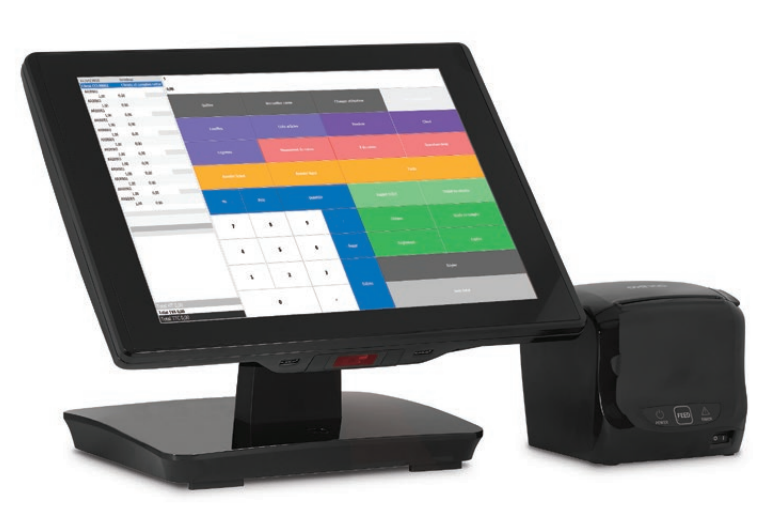

L'écran de vente Encaissez efficacement vos clients grâce à un écran de vente puissant et intuitif, 100% personnalisable.

## SUIVEZ AVEC PRÉCISION VOTRE ACTIVITÉ

#### Les ouvertures et clôtures de caisse

A chaque ouverture et clôture, renseignez le contenu de votre tiroir caisse en enregistrant les pièces et les billets présents. A la fin de la journée, clôturez et imprimez votre Z de caisse. Disposez également de tout le détail de votre fond de caisse (montants d'ouverture, dépôts, retraits, etc.). L'information « Écart de caisse » vous alerte si une différence est constatée entre le montant que vous avez déclaré lors de la clôture et le montant théorique calculé par le logiciel (à partir du montant d'ouverture, des mouvements de caisse et des encaissements).

#### Une analyse détaillée de la rentabilité caisse

Les statistiques générales et avancées du module vous permettent de disposer d'indicateurs clés comme le nombre de tickets créés ou encore le panier moyen. Obtenez également la ventilation par famille article, par vendeur, etc. Vous identifiez ainsi en un clic les informations de votre activité et savez exactement où vous en êtes.

#### La liaison avec la Gestion Commerciale Ligne PME

Le module Point de Vente est entièrement intégré à votre solution ! Les articles, les clients, les tarifs personnalisés sont ainsi récupérés lorsque vous encaissez et vos stocks sont mis à jour automatiquement après chaque passage en caisse.

Enfin, pour une organisation optimale, vous pouvez disposer d'un écran de démarrage à l'ouverture de votre logiciel Gestion Commerciale Ligne PME, afin de choisir entre l'accès direct à l'écran de vente ou au back office.

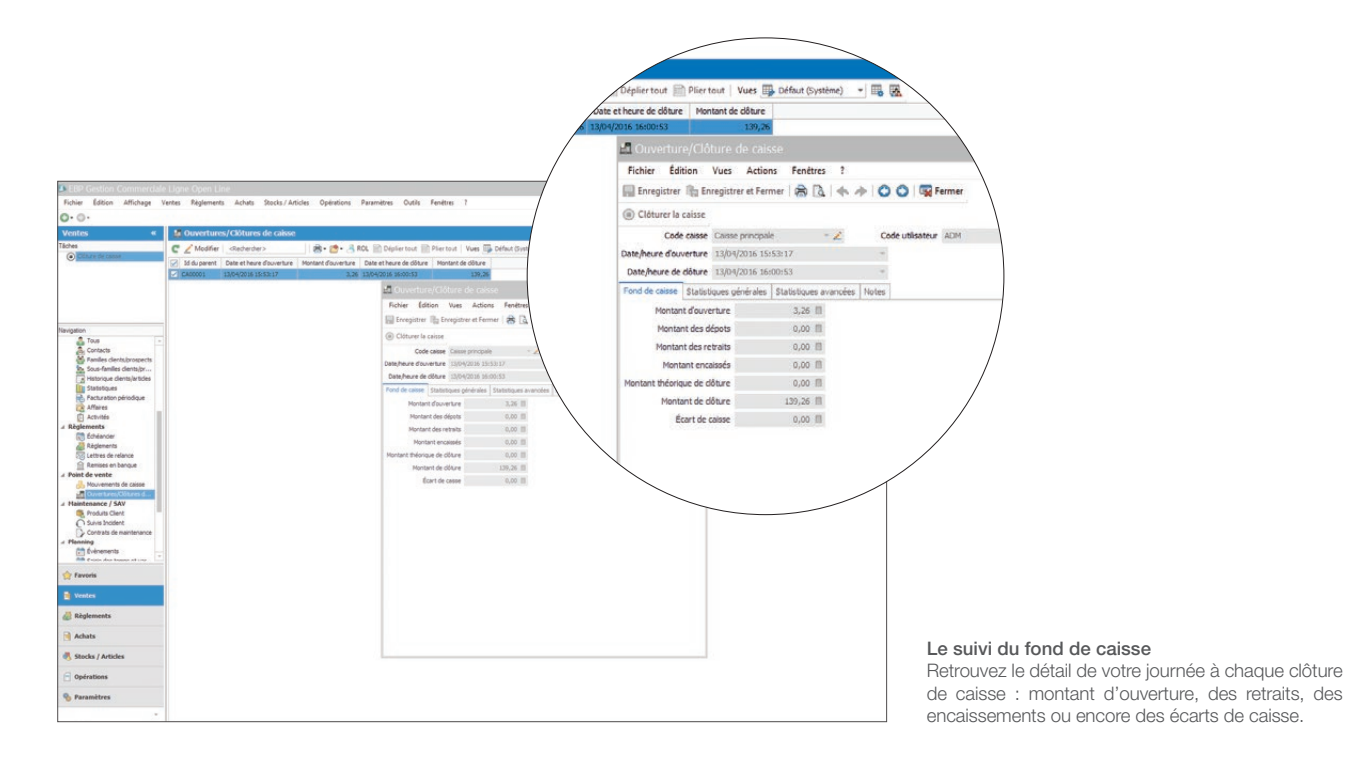

## SÉCURISEZ VOS ENCAISSEMENTS

### Le coffre-fort

Créez un coffre-fort dans lequel vous pourrez effectuer des dépôts ou des retraits afin de gérer au mieux le flux d'espèces de vos caisses. Vous pouvez en créer plusieurs si besoin et en affecter un par défaut à vos caisses.

#### Le verrouillage des caisses

A chaque ouverture du module Point de Vente, l'utilisateur doit s'authentifier avec un code. Votre vendeur doit s'absenter quelques instants ? Il peut verrouiller sa caisse et la déverrouiller avec son code utilisateur à tout moment.

#### La gestion des droits utilisateurs

Décidez des actions que vos vendeurs sont autorisés à effectuer en leur attribuant différents droits. Vous pouvez ainsi gérer les autorisations concernant l'annulation d'un ticket, la saisie d'une remise, l'ouverture et la clôture de caisse, etc.

#### Matériels et périphériques de caisse actuellement compatibles avec le module Point de Vente :

- **Imprimante ticket/chèque :** Epson TMH 6000 Aurès ODP 333
- $\blacksquare$  TPV : Oxhoo<sup>(1)</sup> Aurès (TPV fonctionnant sous Windows®)
- **TPE : Ingénico ICT220**
- **Afficheurs :** Aurès OCD 300 Oxhoo AF 220
- Tous périphériques compatibles norme OPOS (OPOS est une norme standard de communication spécifiquement créée pour faciliter le dialogue et l'installation entre des périphériques de caisse et des solutions logicielles).

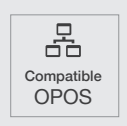

(1) Le TPV ne doit pas être connecté à Internet, sous peine que le logiciel et le module soient désactivés.

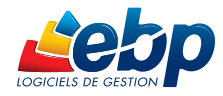

## **POUR UNE SOLUTION COMPLÈTE:**

- EBP CRM
- EBP Comptabilité
- **EBP** Immobilisations
- **EBP** États Financiers
- EBP Paye

## **LES MODULES COMPLÉMENTAIRES:**

- Gestion des gammes : gérez vos gammes de produit selon les critères de votre choix (taille, couleur, matière, modèle de coupe, etc.)
- Série/Lot : améliorez la traçabilité de vos produits
- Maintenance/SAV : consolidez votre qualité de service et votre relation client
- Gestion des affaires : optimisez la rentabilité de vos affaires

## LES CLÉS DE LA RÉUSSITE DU DÉPLOIEMENT

#### Un audit de vos besoins

Réalisation d'un diagnostic complet de vos besoins

#### Une offre de services de qualité

Accompagnement tout au long de la mise en place de la solution : paramétrage, formation, assistance…

#### Une solution sur-mesure

Personnalisation de votre solution de gestion en réponse à vos spécificités métier

#### Un budget contrôlé

Investissement maitrisé lors du déploiement de la solution

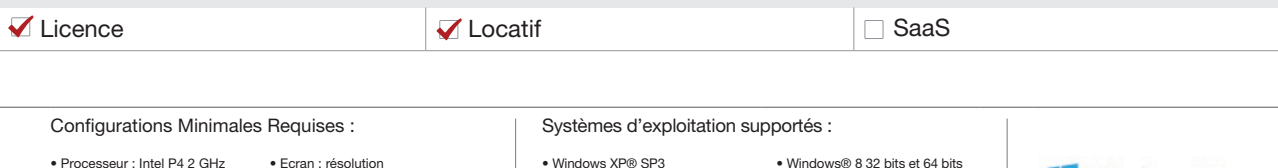

Processeur<br>ou supérieu • Mémoire : 3 Go

• Ecran : résolution 1024x768 en 16 bits • Espace disque libre : 3 Go

MODES D'UTILISATION DISPONIBLES POUR CE MODULE :

## • Windows XP® SP3 • Windows Vista® SP1 32 bits et 64 bits • Windows® 8 32 bits et 64 bits • Windows® 10 32 bits et 64 bits • Windows® 7 32 bits et 64 bits

Windows XP®, Vista®, 7, 8 et 10 sont des systèmes d'exploitation dont vous devez faire l'acquisition préalablement à l'utilisation du logiciel.

Windows 10

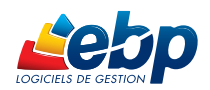

EBP INFORMATIQUE SA • Rue de Cutesson - ZA du Bel Air BP 95 • 78513 Rambouillet CEDEX Tél : 01 34 94 80 00 • Fax : 01 34 85 62 07 • www.ebp.com

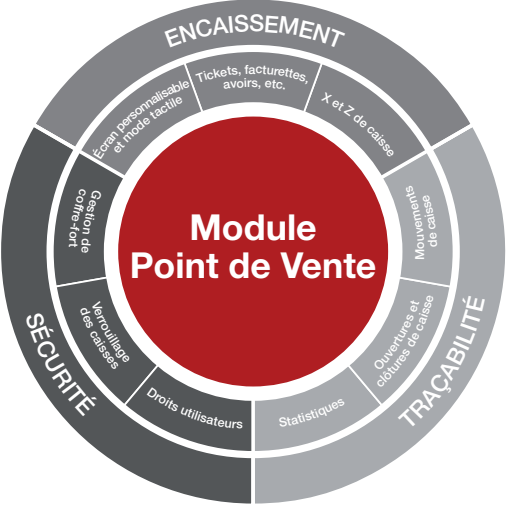